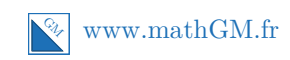

## **MATHEMATIQUES Probabilités : pour réviser (corrigé)**

# **Exercice 1**

**1.** Comme les lettres peuvent être répétées, on a trois choix pour la première lettre, trois choix pour la deuxième et trois choix pour la troisième.

$$
3\times 3\times 3=27
$$

Il y a 27 codes possibles.

Même si ce n'était pas recommandé pour cet exercice, on peut schématiser la situation avec un arbre :

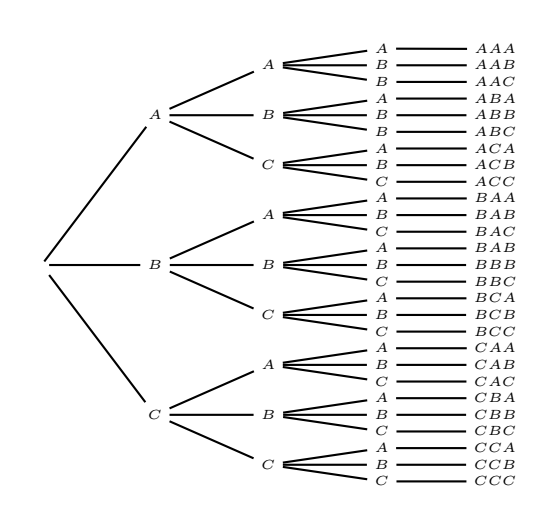

**2. a.** Il y a 9 codes qui commencent par la lettre A :

1  $\downarrow$ 1ère lettre : une possibilité (A)  $\times$  3  $\downarrow$ 2ème lettre : trois possibilités  $\times$  3 |{z} 3ème lettre : trois possibilités  $= 0$ 

Les 27 issues sont équiprobables. La loi de probabilité sur  $\Omega$  est équirépartie, ainsi,

$$
P(E) = \frac{\text{nombre d'issues réalisant E}}{\text{ nombre d'issues de } \Omega} = \frac{9}{27} = \frac{1}{3}
$$

**b.** • On dénombre le nombre de codes avec trois lettres distinctes :

3 |{z} 1ère lettre : trois possibilités (A, B ou C)  $\times$  2 |{z} 2ème lettre : deux possibilités × 1 |{z} 3ème lettre : une possibilité Ainsi,  $P(T) = \frac{6}{27} = \frac{2}{9}$  $\frac{2}{9}$ .

• On dénombre le nombre de codes composés d'une seule lettre :

3 |{z} 1ère lettre : trois possibilités (A, B ou C)  $\times$  1 |{z} 2ème lettre : une possibilité  $\times$  1 |{z} 3ème lettre : une possibilité  $=$  3

Ainsi, 
$$
P(U) = \frac{3}{27} = \frac{1}{9}
$$
.

#### **Explications**

Une fois que la première lettre est fixée (A, B ou C), il ne reste plus que deux choix pour la deuxième, puis un seul pour la troisième. Les six codes sont ABC, ACB, BAC, BCA, CAB, CBA.

#### **Explications**

Une fois que la première lettre est fixée (A, B ou C), il ne reste plus qu'un seul choix pour les autres lettres. Si c'est le A en premier, il faut alors A puis A, si c'est le B, il faut alors B puis B et si c'est le C, il faut ensuite C puis C. Les trois codes sont AAA, BBB et CCC.

**c.** Si on rassemble les événements T, U et D, on obtient l'univers. En effet, le code est soit composé de trois lettres distinctes, soit de deux lettres distinctes soit d'une seule lettre.

$$
\underbrace{27}_{\text{number total}} - \underbrace{6}_{\text{number de} \atop \text{codes avec 3}} - \underbrace{3}_{\text{number de} \atop \text{codes avec 4}} = 18
$$

Il y a donc 18 codes avec deux lettres distinctes.

$$
P(D) = \frac{18}{27} = \frac{2}{3}
$$

**3.** •  $\overline{E}$  est l'événement : « Le code ne commence pas par A ».  $P(\overline{E}) = 1 - P(E) = 1 - \frac{1}{2}$  $\frac{1}{3} = \frac{2}{3}$  $\frac{2}{3}$ .

• *E* ∩ *D* est l'événement : « Le code commence par la lettre A et est composé de deux lettres distinctes ». Il y en a six : AAB, AAC, ABA, ABB, ACA et ACC. Ainsi,  $P(E \cap D) = \frac{6}{27} = \frac{2}{9}$  $\frac{2}{9}$ .

• *E* ∪ *D* est l'événement : « Le code commence par la lettre A ou est composé de deux lettres distinctes ».  $P(E \cup D) = P(E) + P(D) - P(E \cap D) = \frac{1}{3} + \frac{2}{3}$ 3 − 2  $\frac{2}{9} = \frac{7}{9}$  $\frac{1}{9}$ .

### **Exercice 2**

**a.**  $E = A \cup B$ , donc  $P(E) = P(A \cup B) = P(A) + P(B) - P(A \cap B) = 0,35 + 0,25 - 0,15 = 0,45.$ 

**b.**  $F = \overline{A \cup B}$ , donc  $P(F) = P(\overline{A \cup B}) = 1 - P(A \cup B) = 1 - 045 = 0,55$ .

**c.**  $G = A \cap \overline{B}$ , donc  $P(G) = P(A \cap \overline{B}) = 0,35 - 0,15 = 0,2$ .

**d.**  $H = (A \cap \overline{B})$ | {z } seulement le cyclisme ∪ (*A* ∩ *B*) | {z } seulement le tennis , donc  $P(H) = P((A ∩ \overline{B}) ∪ (\overline{A} ∩ B)) = P(A ∩ \overline{B}) + P(\overline{A} ∩ B) = 0, 20 + 0, 10 = 0, 30.$ 

Avec les données de l'énoncé, on obtient le diagramme suivant :

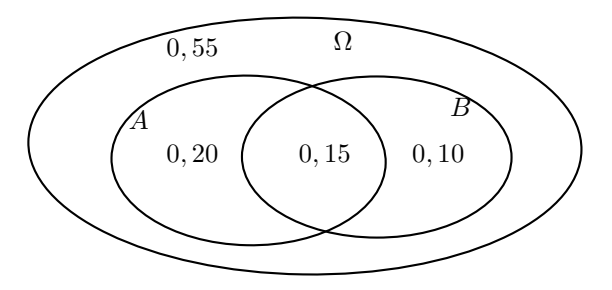

## **Exercice 3**

- **1.** 19 % de 2000 = 0, 19 × 2000 = 380. Il y a 380 élèves en terminale.
	- 55 % de  $380 = 0,55 \times 380 = 209$ . Il y a 209 filles en terminale.
	- 85 % de  $380 = 0,85 \times 380 = 323$ . Il y a 323 élèves qui ont réussi le baccalauréat.
	- $380 323 = 57$ . Le nombre d'élèves ayant échoué est 57.
	- 8  $\frac{8}{19} \times 57 = 24$ . Ainsi, 24 filles ont échoué au baccalauréat.

On obtient le tableau :

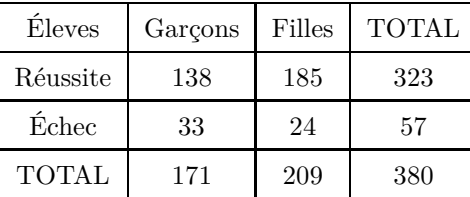

Comme on est dans une situation d'équiprobabilité, on calcule les probabilités avec :  $P(A) = \frac{\text{nombre d'issues réalisant A}}{\text{nombre d'issues de } \Omega}$ .

- **2. a.** *G* est l'événement : « L'élève est une fille ».<br>  $P(\overline{G}) = \frac{\text{number of files}}{\text{number total d'élèves}} = \frac{209}{380} = 0,5$  $\frac{200}{380} = 0,55.$ 
	- **b.**  $\overline{G} \cap R$  est l'événement : « L'élève est une fille qui a réussi le baccalauréat ».

$$
P(\overline{G} \cap R) = \frac{\text{nombre de filles ayant eu le baccalauréat}}{\text{nombre total d'élèves}} = \frac{185}{380} \simeq 0,49.
$$

**3. a.**  $\overline{R}$  est l'événement : « L'élève n'a pas réussi son baccalauréat ».

$$
P(\overline{R}) = \frac{\text{nombre d'élèves qui a échoué au baccalauréat}}{\text{nombre total d'élèves}} = \frac{57}{380} = 0,15.
$$

**b.**  $\overline{G} \cup \overline{R}$  est l'événement : « L'élève est une fille ou l'élève a échoué au baccalauréat ».

$$
P(\overline{G} \cup \overline{R}) = P(\overline{G}) + P(\overline{R}) - P(\underbrace{\overline{G} \cap \overline{R}}_{\text{Fille qui a}}) = 0,55 + 0,15 - \frac{24}{380} \approx 0,64.
$$
  
\n
$$
\underbrace{\text{Fille qui a}}_{\text{bc}} \text{ (since au)}
$$

**4.** On sait maintenant que l'on choisi un élève parmi les bacheliers, donc l'univers devient l'ensemble des bacheliers (il est constitué de 323 issues).

Ainsi, 
$$
P = \frac{\text{nombre de filles qui ont réussi au baccalauréat}}{\text{ nombre de bacheliers}} = \frac{185}{323} \approx 0,57.
$$